# **Instrucciones: Pegatinas en bobina, colocación auto**

# **Debido a la gran variedad de formas personalizadas posibles, no tenemos plantillas estándar**

**en este producto** Cuatri + troquelado a la forma De todas formas, es tu responsabilidad controlar el diseño y asegurarte de que las menciones que aparecen en tus etiquetas respetan la legislación vigente

Solo procesamos archivos en formato PDF (no protegidos por contraseña). La escala de los archivos debe ser 1:1.

### **Archivos que hay que proporcionar**

Algunas opciones requieren enviar el archivo en varias capas. Para evitar malentendidos o bloqueos de pedido, es imprescindible enviar varios archivos, o 1 archivo de varias capas debidamente nombradas (por ejemplo "corte", o "blanco" o "acabado").

**•** 1 archivo PDF, o capa, que contenga el visual cuatri vectorial o plano a 300 dpi

- **•** 1 archivo PDF, o capa, para el corte llamado «troquel», vectorial obligatoriamente, con la marca en forma de trazo en magenta 100% de 0,25 pts alrededor (la línia del troquelado es indispensable incluso para un corte recto).
- **•** 1 archivo PDF, o capa, que contenga el blanco (si se ha pedido). Los elementos blancos deben estar vectorizados obligatoriamente y rellenados de cyan 100%
- **•** 1 archivo de control para la orientación (este archivo nos permitirá conocer como prevés la orientación e identificar cualquier error en las opciones seleccionadas, ponemos a tu disposición un archivo de ejemplo en la página 4).
- **•** 1 archivo de control para la Cuatri (opcional)

### **Ejemplos de archivos a proporcionar**

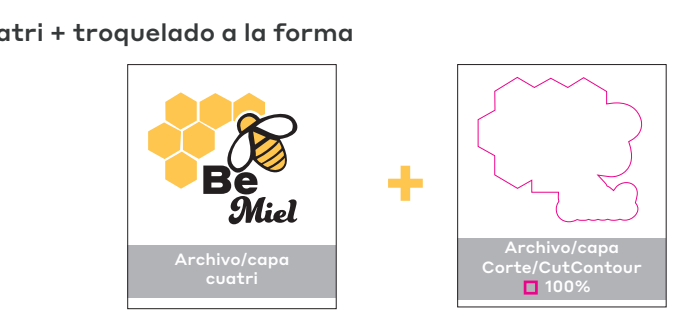

### Cuatri + blanco + troquelado a la forma

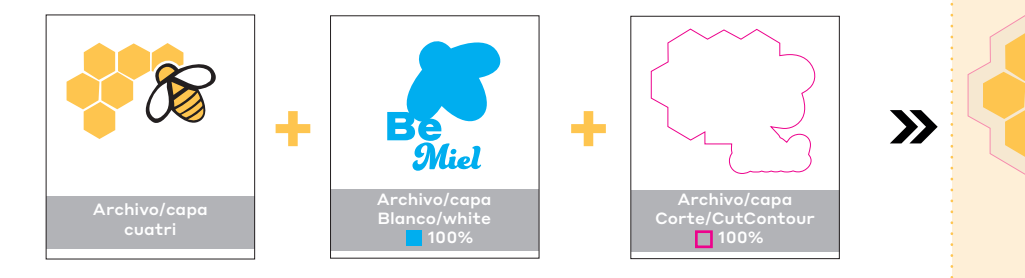

### Adjunta el archivo de control (pág. 4) para la orientación

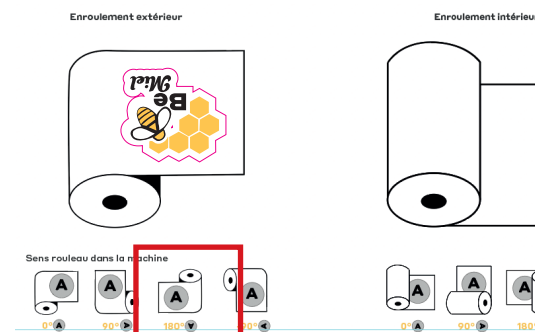

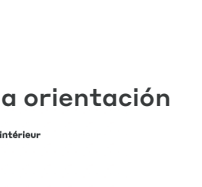

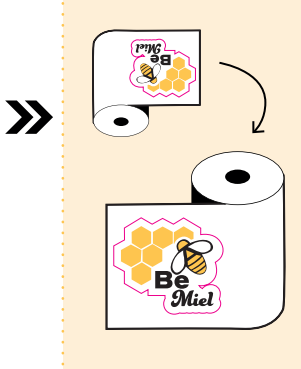

**Rendu final**

 $\mathbf{y}$ 

### **Limitaciones técnicas y casos concretos**

Cuerpo mín.: 6 pts para la Cuatri y 10 pts para los acabados de barniz y stamping. Evita fuentes que sean demasiado delgadas o que tengan serifs variables. También te aconsejamos vectorizar tus textos

Filete mín.: 0,25 pts para la Cuatri

Sangrados: 2 mm

Zona tranquila: 3 mm

Vitrofanía: Debes enviar tu archivo en el sentido de lectura normal, nosotros nos encargaremos de darle la vuelta en espejo

Corte láser: Trazado cerrado de 0,25 pts, sin superposición, la forma debe estar en contorno/plantilla (debes utilizar el método Pathfinder). No hay que poner formas huecas (no serán descascaradas).

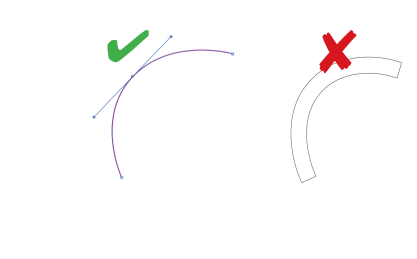

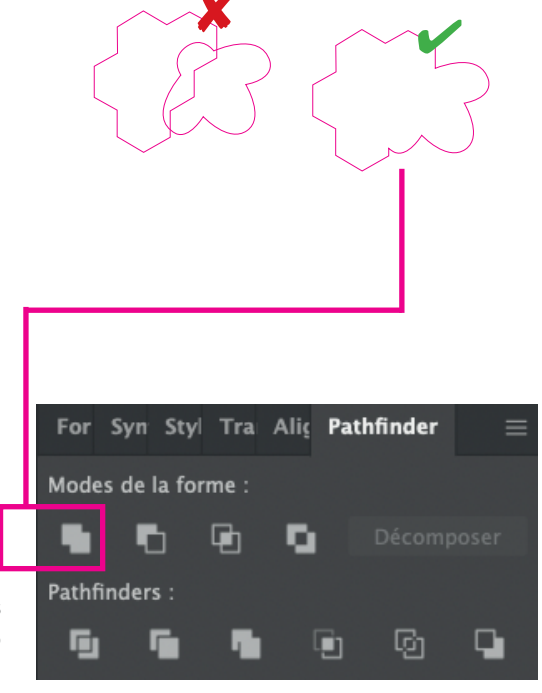

Si deseas tener dos cortes diferentes en la misma etiqueta, asegúrate de utilizar la opción "troquelados múltiples", de lo contrario tu pedido será bloqueado. Puedes alternar un corte rectángulo o un rectángulo y un corte redondo (evita formas especiales, ya que corres el riesgo de que lo bloqueen en la producción).

Espacio mínimo entre dos trazos diferentes: 3 mm.

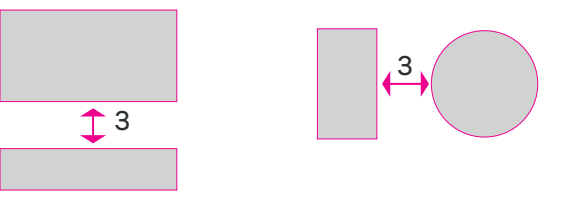

### Troquelados complejos:

En general, algunos cortes que son demasiado complejos o de tamaño demasiado pequeño pueden comprometer el descascarado si los ángulos son demasiado agudos. Si el ángulo es inferior a 90°, la forma debe ser redondeada.

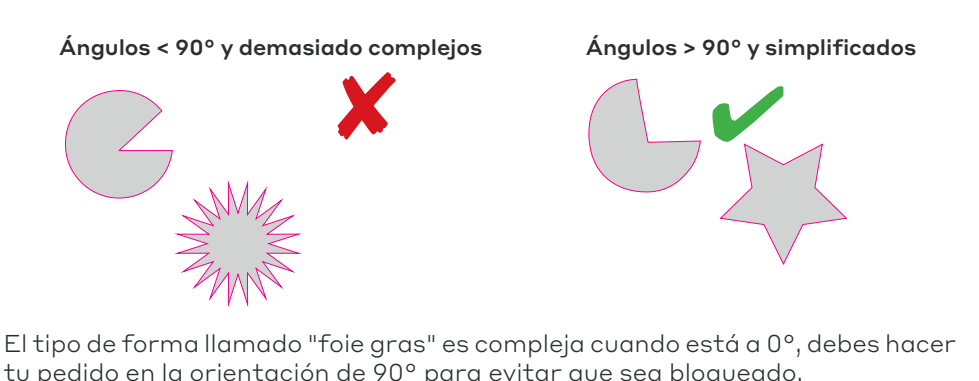

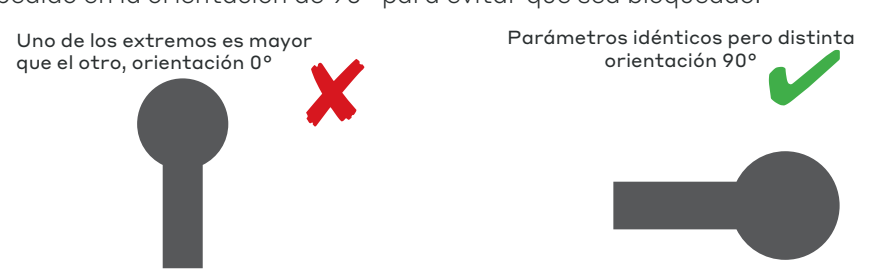

Para unir tus dos formas, tienes que usar el Pathfinder, utilizando la herramienta unión

# **Instrucciones: Pegatinas en bobina, colocación auto 2⁄2**

### **Sentido del desenrollado y la orientación**

Tienes la posibilidad de elegir entre cuatro opciones, 0, 90°, 180°, o -90°, cada una en desenrollado interior o exterior. tendrás que colocar tu archivo en consecuencia sobre el archivo de control de la pág. 4 para que el controlador PAO verifique la viabilidad del pedido.

#### **Orientación 0°**

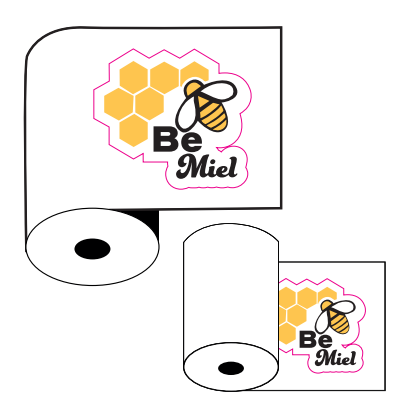

**Orientación 180° Orientación -90°**

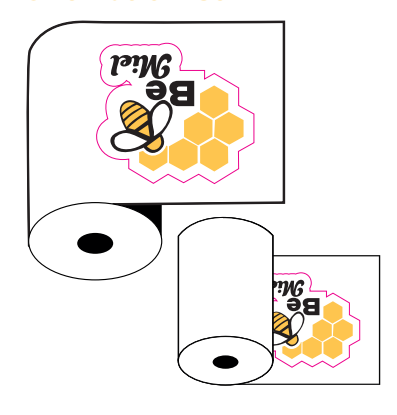

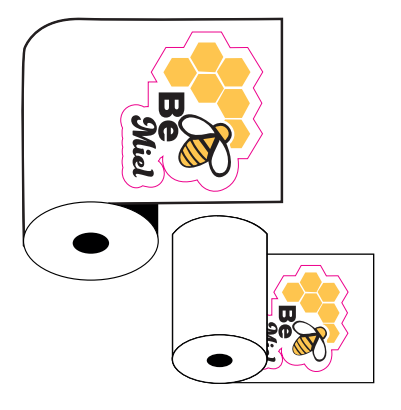

**Orientación 90°**

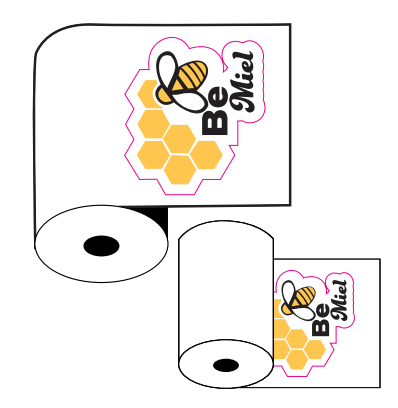

# **Vitrofanía**

La vitrofanía te permite pegar etiquetas impresas en soportes transparentes, con o sin tinta blanca, y pegarlas en el interior (de un coche por ejemplo), para que sea legible desde el exterior.

Envía tu archivo en el sentido de lectura, nosotros nos encargamos de enviarlo en espejo para producción.

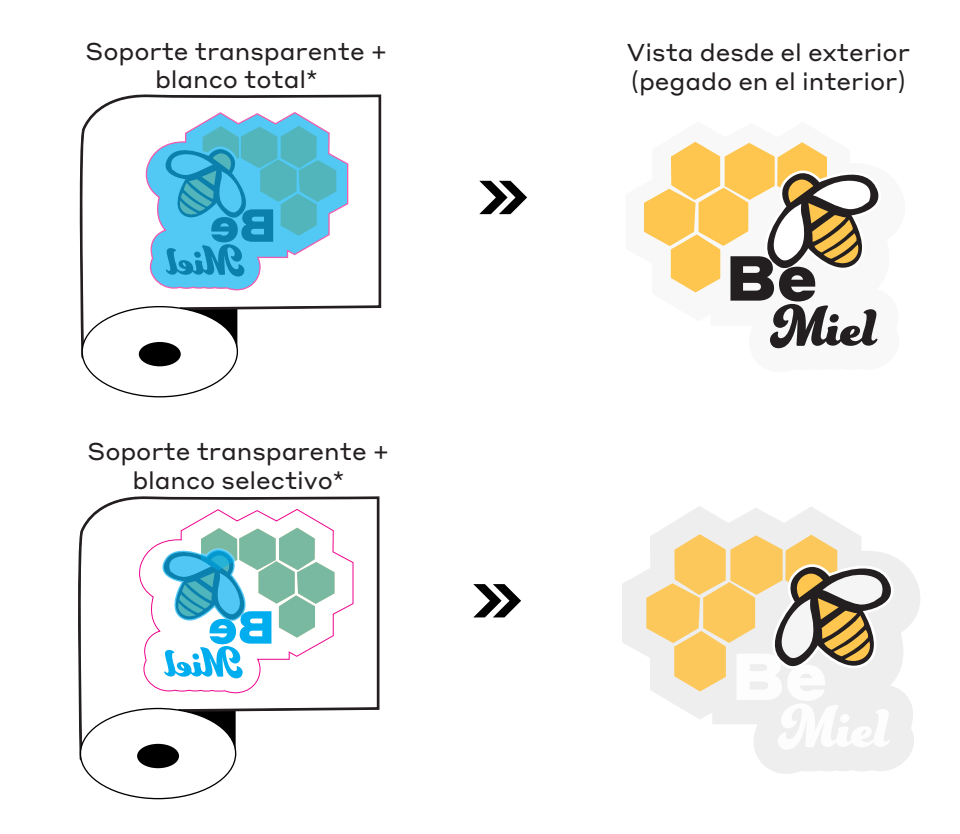

#### \* El cyan representa el blanco en nuestros ejemplos

La capa blanca total permite una mejor opacidad. Sin embargo, sigue siendo una tinta. Así, si buscas una opacidad total para cubrir un motivo o un fondo oscuro, esta técnica no es suficiente. (puedes pedirnos consejo para que te orientemos al soporte adecuado, mediante de un presupuesto).

# **Archivo de control orientación**

Tienes que descargar este archivo e integrar tu visual según la orientación elegida. Esto nos permitirá validar la viabilidad de tu pedido

### **Desenrollado exterior**

**Desenrollado interior**

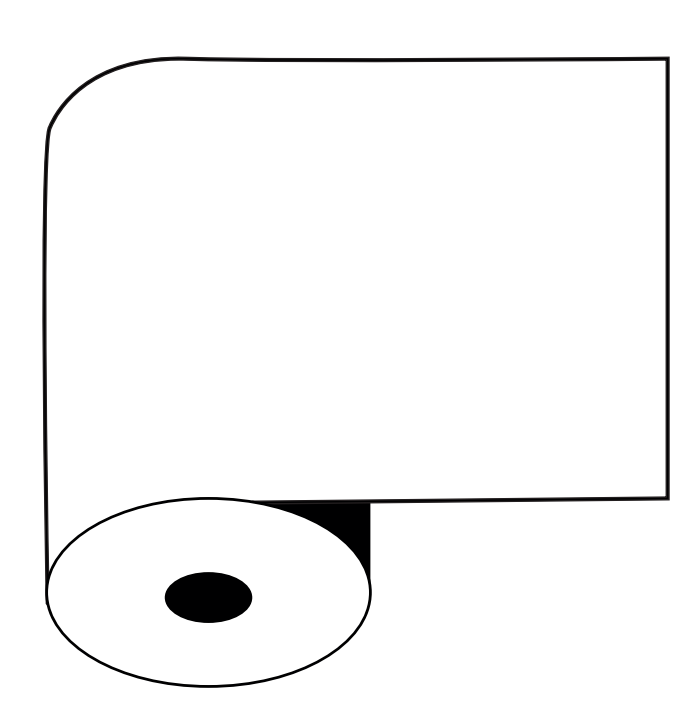

Sentido de la bobina en la máquina

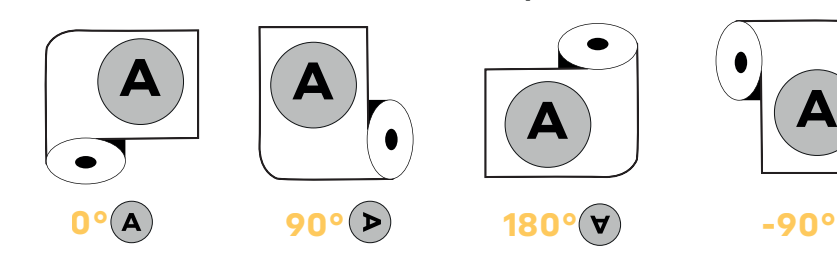

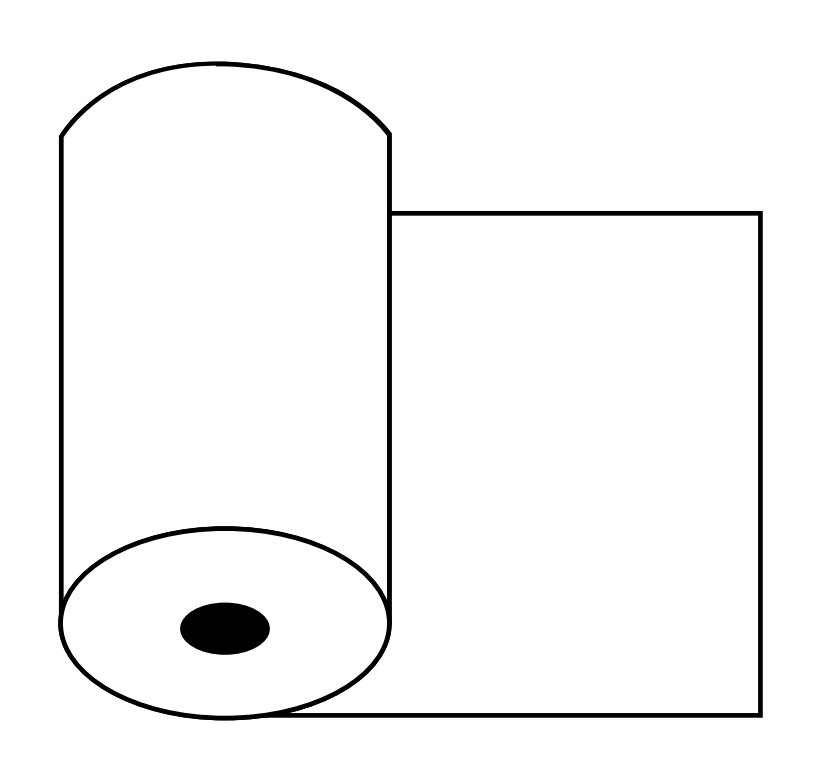

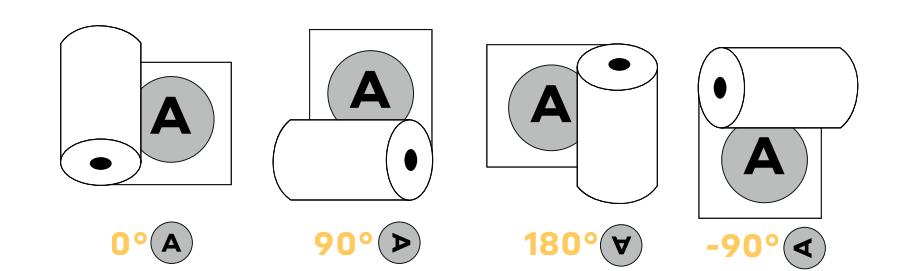